Flash8

- 13 ISBN 9787115212535
- 10 ISBN 7115212538

出版时间:2009-10

页数:218

版权说明:本站所提供下载的PDF图书仅提供预览和简介以及在线试读,请支持正版图书。

#### www.tushu111.com

 $\alpha$  $\mathfrak{g}$ 

 $\frac{a}{\sqrt{a}}$  ,  $\frac{b}{\sqrt{a}}$  ,  $\frac{c}{\sqrt{a}}$  ,  $\frac{a}{\sqrt{a}}$  ,  $\frac{a}{\sqrt{a}}$  ,  $\frac{a}{\sqrt{a}}$  ,  $\frac{a}{\sqrt{a}}$  ,  $\frac{a}{\sqrt{a}}$  ,  $\frac{a}{\sqrt{a}}$  ,  $\frac{a}{\sqrt{a}}$  ,  $\frac{a}{\sqrt{a}}$  ,  $\frac{a}{\sqrt{a}}$  ,  $\frac{a}{\sqrt{a}}$  ,  $\frac{a}{\sqrt{a}}$  ,  $\frac{a}{\sqrt{a}}$  $\mu$ , expecting a matrix  $\mu$ 

 $42jpg'$ 

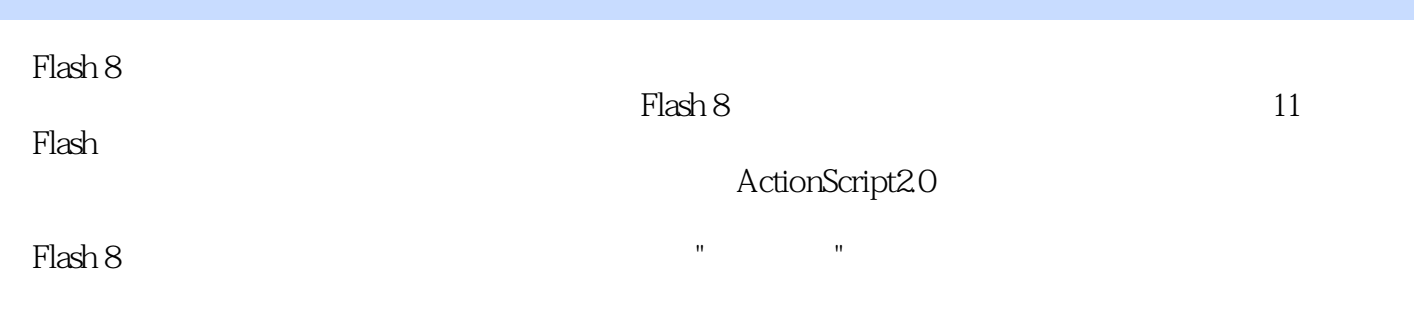

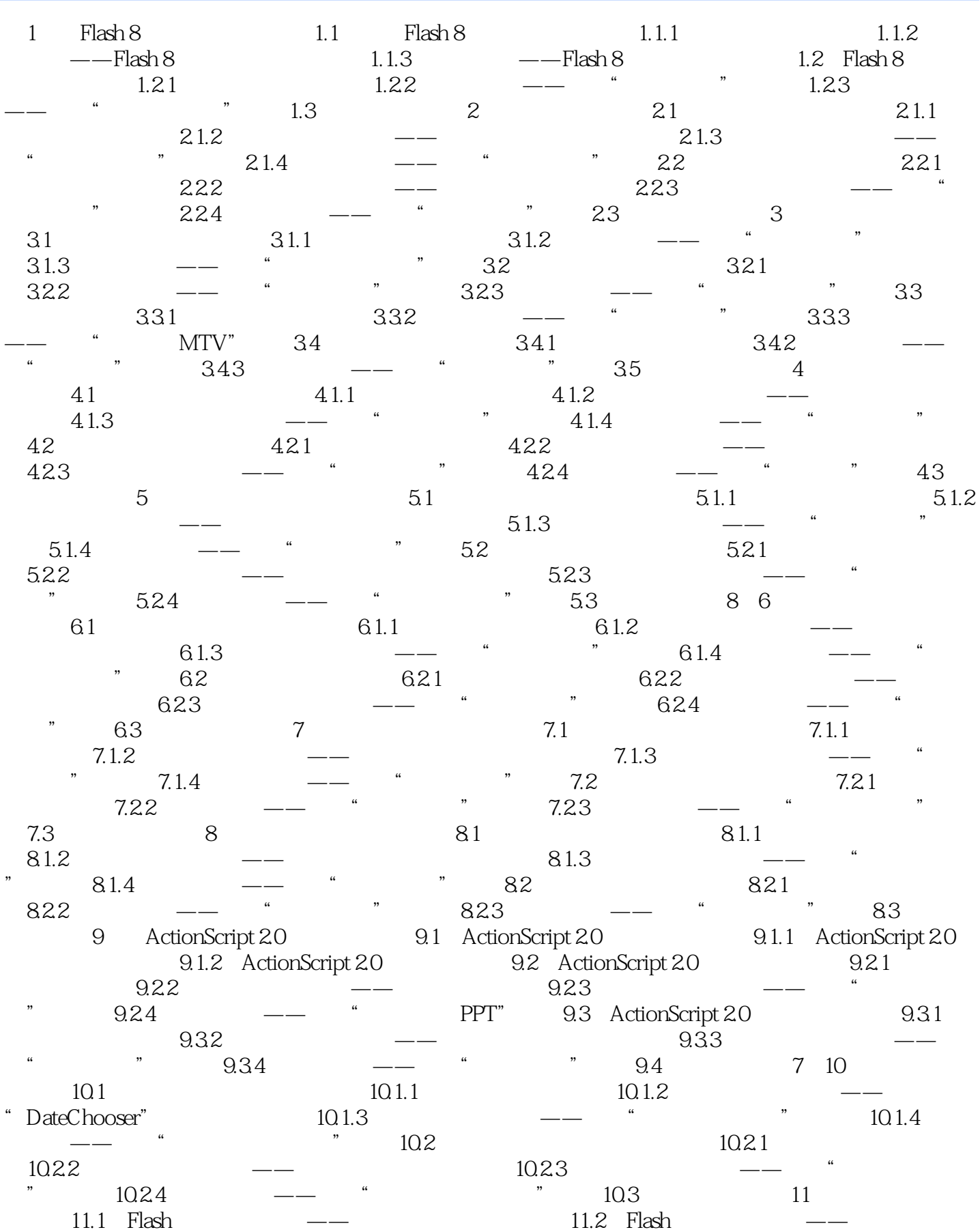

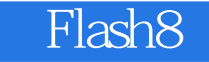

11.3 Flash ——

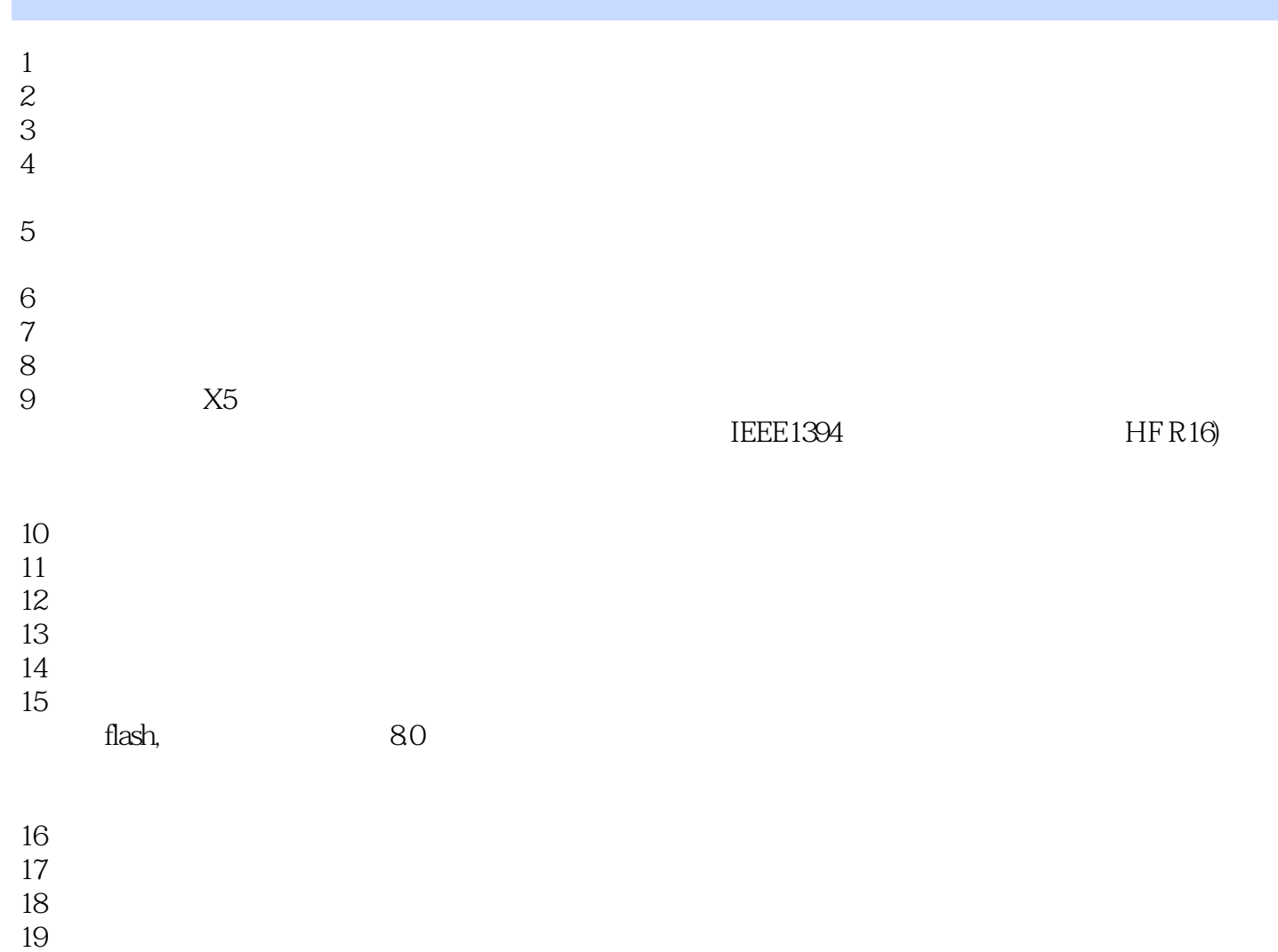

 $20<sub>3</sub>$ 

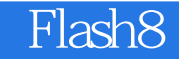

本站所提供下载的PDF图书仅提供预览和简介,请支持正版图书。

:www.tushu111.com